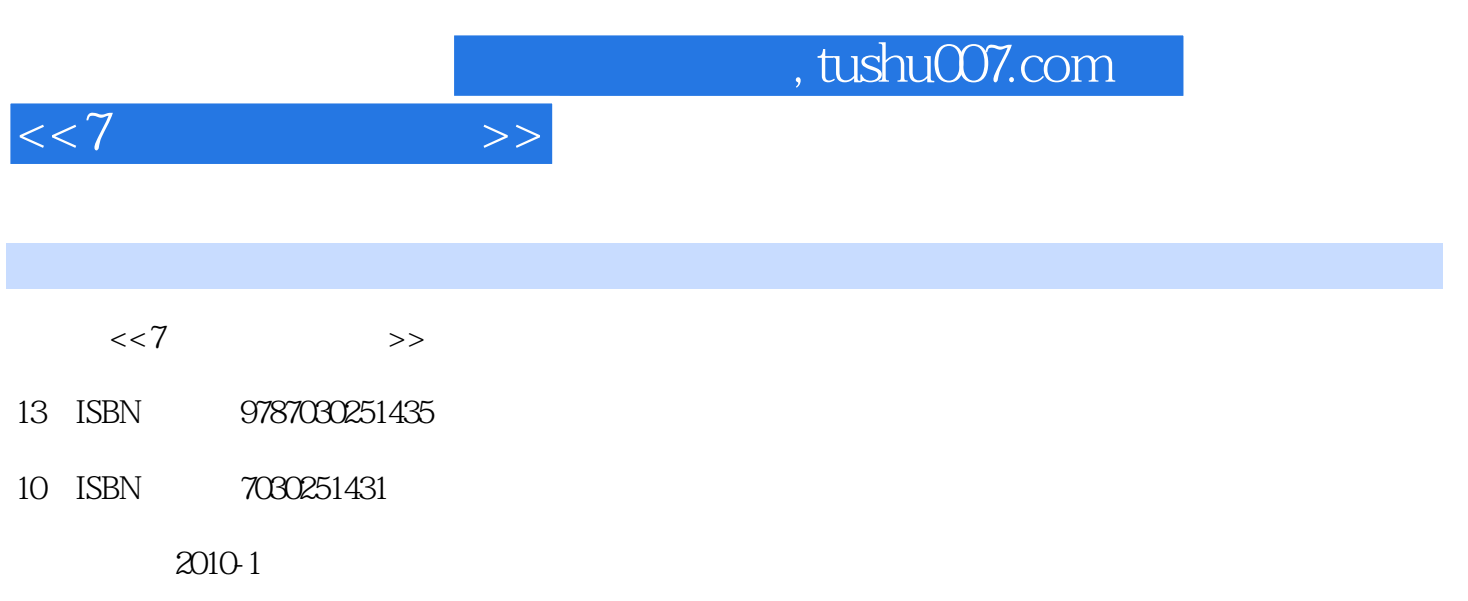

页数:276

PDF

更多资源请访问:http://www.tushu007.com

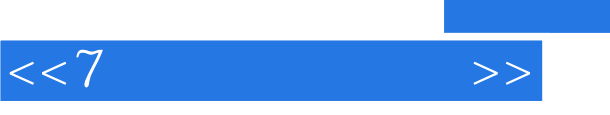

 $\frac{4}{\sqrt{3}}$  $\mathfrak{g}$ ", where  $\mathfrak{g}$ ", where  $\mathfrak{g}$ ", where  $\mathfrak{g}$ ", where  $\mathfrak{g}$ ", where  $\mathfrak{g}$ ", where  $\mathfrak{g}$ ", where  $\mathfrak{g}$ ", where  $\mathfrak{g}$ ", where  $\mathfrak{g}$ ", where  $\mathfrak{g}$ ", where  $\mathfrak{g}$ ", where  $\mathfrak$ 件操作基础,范例精解提高软件驾驭能力,上机实践提升专业设计技能"这一循序渐进的教学过程,  $7$ 

## $\alpha$  $"$  +" $"$  +" $"$  +" $"$  +" $"$

 $\frac{1}{2}$  and  $\frac{1}{2}$  ,  $\frac{1}{2}$  ,  $\frac$  $\mathcal{L}$ 

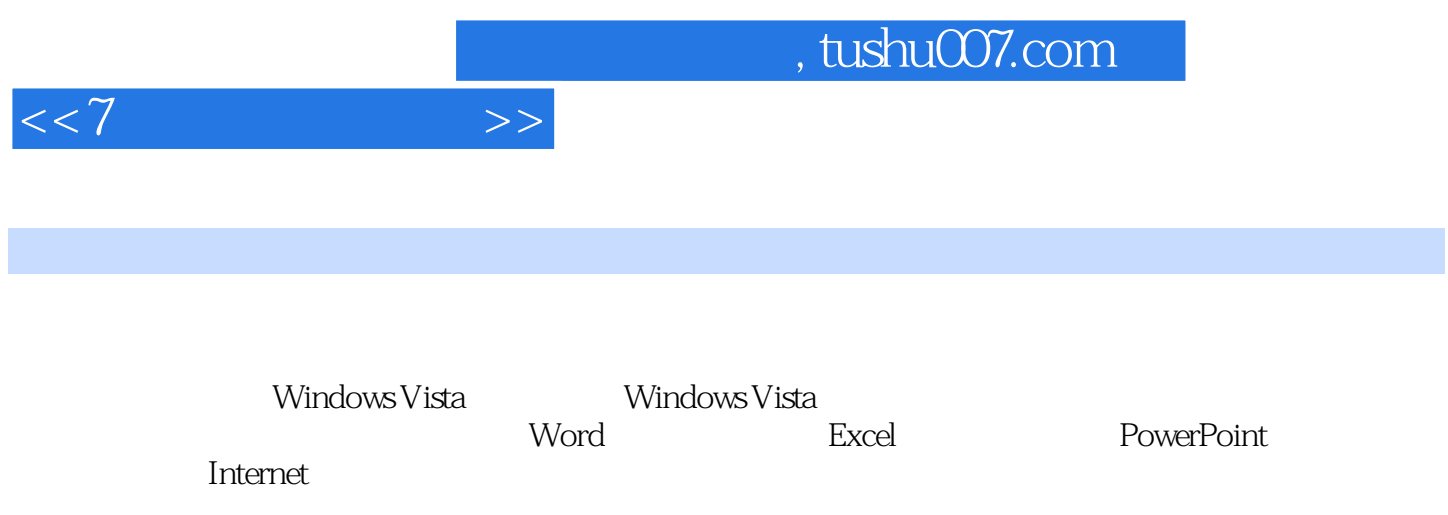

 $\frac{44}{\pi}$ 

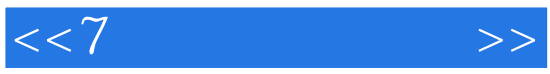

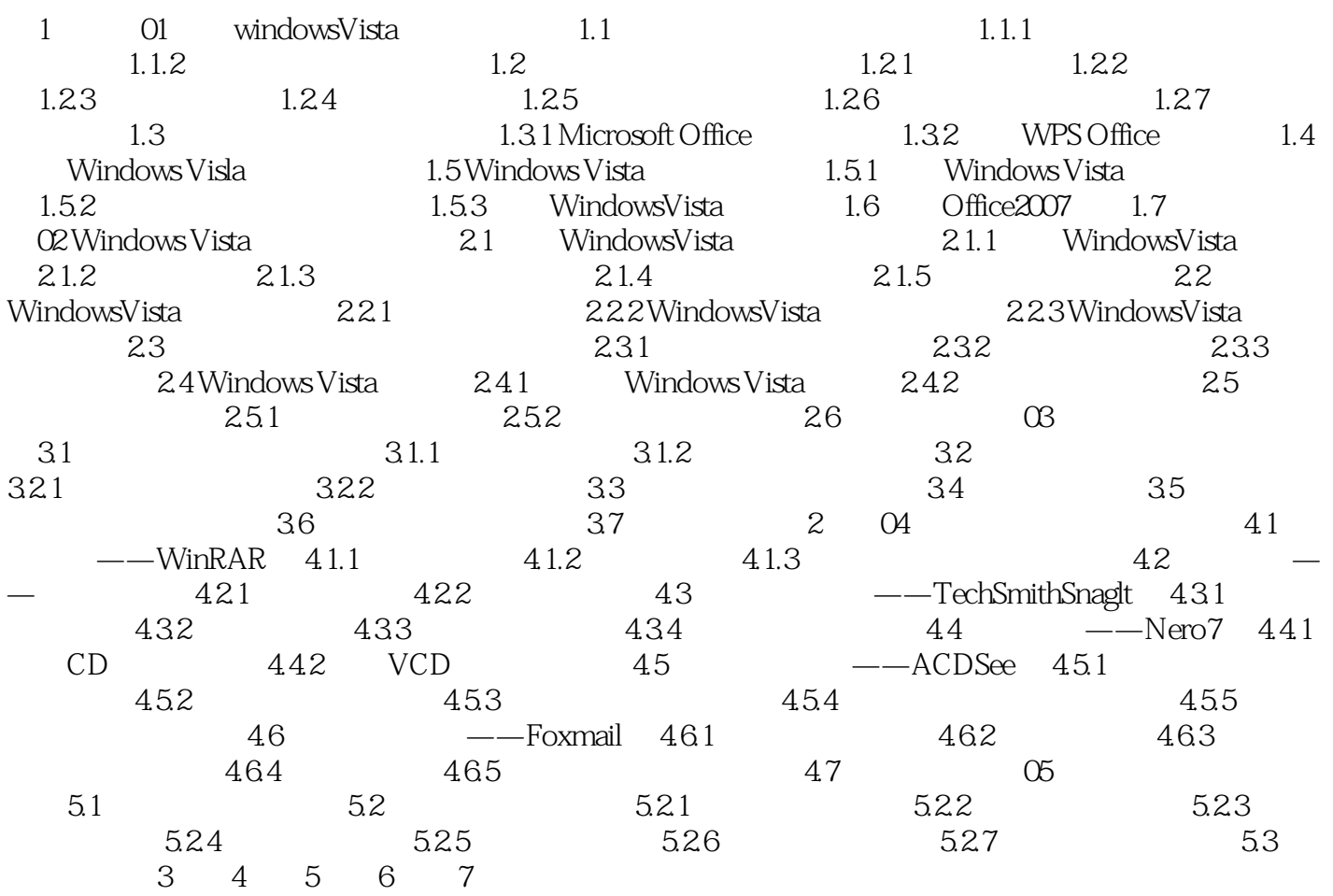

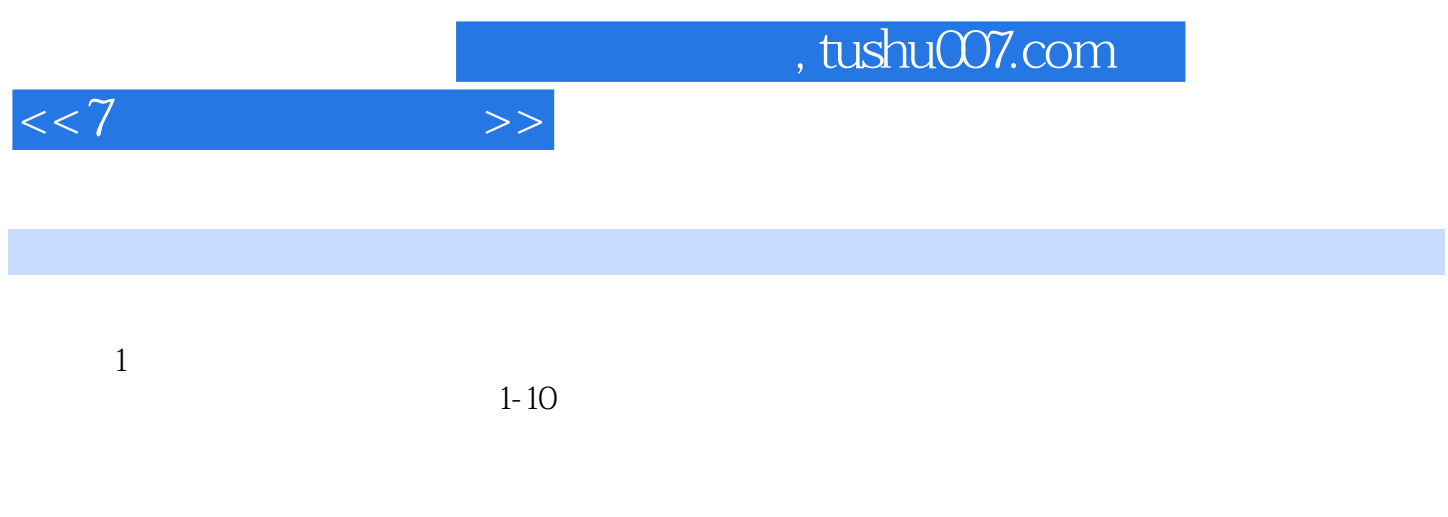

 $\alpha$  and  $\alpha$  1-11

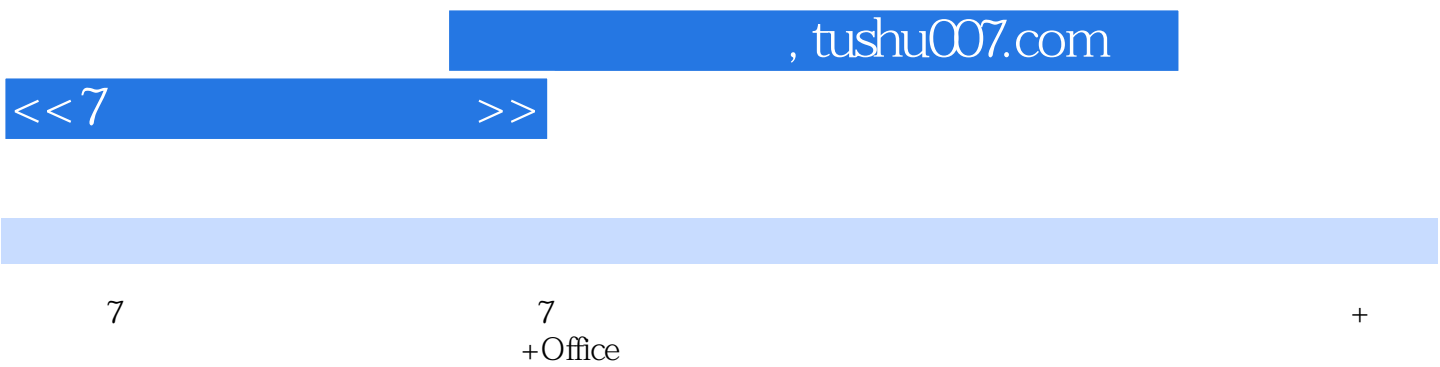

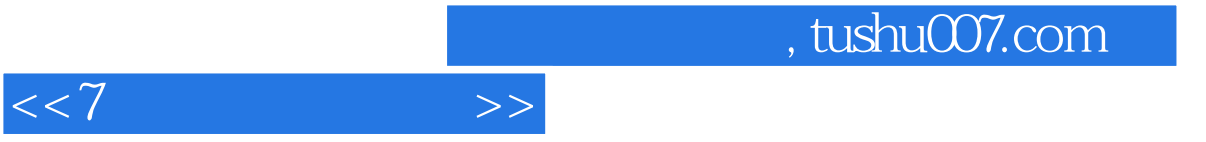

本站所提供下载的PDF图书仅提供预览和简介,请支持正版图书。

更多资源请访问:http://www.tushu007.com